## Myob v19 tutorial pdf

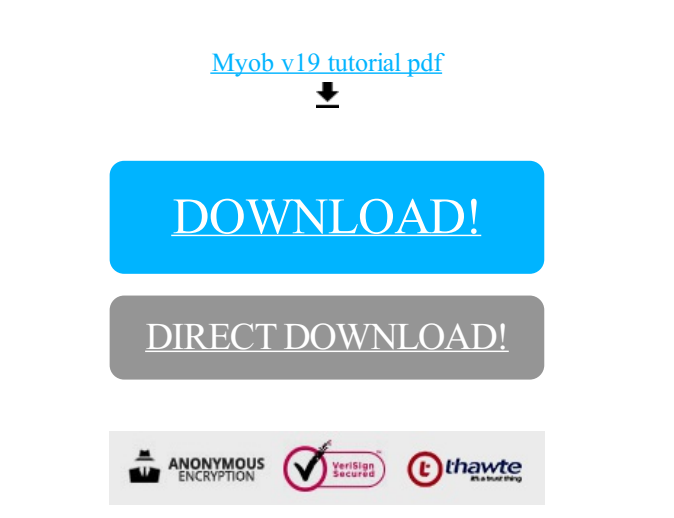

[DOWNLOAD!](http://oolduckpdf.ru/p9?id=myob v19 tutorial pdf)

DIRECT [DOWNLOAD!](http://oolduckpdf.ru/p9?id=myob v19 tutorial pdf)